BlueHat 2016

# Hypervisors in Your Toolbox Hypervisors in Your Toolbox

## Monitoring and Controlling System Events with HyperPlatform

Satoshi Tanda Ahmed Samy

### Takeaway

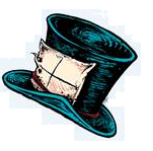

### HyperPlatfrom is

- the simple hypervisor provides you ability to
- **F** flexibly handle a new class of system events, and
- write hypervisor-based tools with high compatibility and efficiency
- Actions: revisit unaddressed challenges, review ability of virtualization technology, and develop ideas and solutions

### About Us

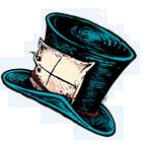

- Low-level tech enthusiasts
- (Reverse|Software) engineers interested in Windows kernel
- Satoshi Tanda
	- Developer of HyperPlatfrom
	- tanda.sat@gmail.com
	- @standa\_t
- Ahmed Samy
	- Developer of KSM hypervisor derived from HyperPlatform
	- asamy@protonmail.com

### Background

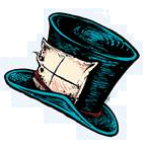

- Virtualization technology (VT) is very handy
	- Dev & QA environment
		- Having multiple OS versions
	- Reverse engineering
		- **Malware analysis**
		- **U** Vulnerability discovery
	- Additional security
		- Virtualization-based security (a.k.a Hyper Guard)
- Countless of research & implementation

### **Challenges**

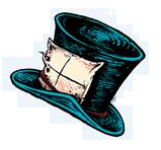

- VT is not accessible to Windows-centric researchers
	- No suitable hypervisor as a platform
- Existing lightweight hypervisors for Windows?
	- e.g., HyperDbg, VirtDbg, MoRE, SimpleVisor
	- No support of x64, multiprocessors, and Win10
	- Made for particular purpose, or overly simple for practical usage
- Comprehensive, consumer-oriented hypervisors?
	- e.g., Xen, VirtualBox, Bochs
	- Significantly complicated code base, lib dependencies, tool sets
	- Excessively slow

### Requirements

- **Compatibility** 
	- Support all the major Windows w/o no special settings
- **Flexibility** 
	- **Provide all key features of VT**
	- Be applicable to a wide range of scenarios
- **Simplicity** 
	- Be small, compatible with Windows dev tool sets, free from 3rd party libraries
	- Be documented well
- **Efficiency** 
	- Not introduce excessive negative performance impact

## Solution: HyperPlatform

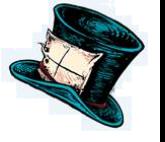

### Compatibility

- Supports Windows 7-10 on x86/x64 (>= Nehalem)
- **Flexibility** 
	- Designed as a platform for variety of scenarios
- **Simplicity** 
	- Small (8KLOC) + full documents
	- Can be compiled on Visual Studio w/o any 3rd party libs
	- $\blacksquare$  Can be debugged with Windbg + VMware
	- C++ and STL can be used
- **Efficiency** 
	- Fast (about 10% of overhead)

### How Small?

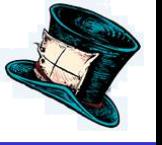

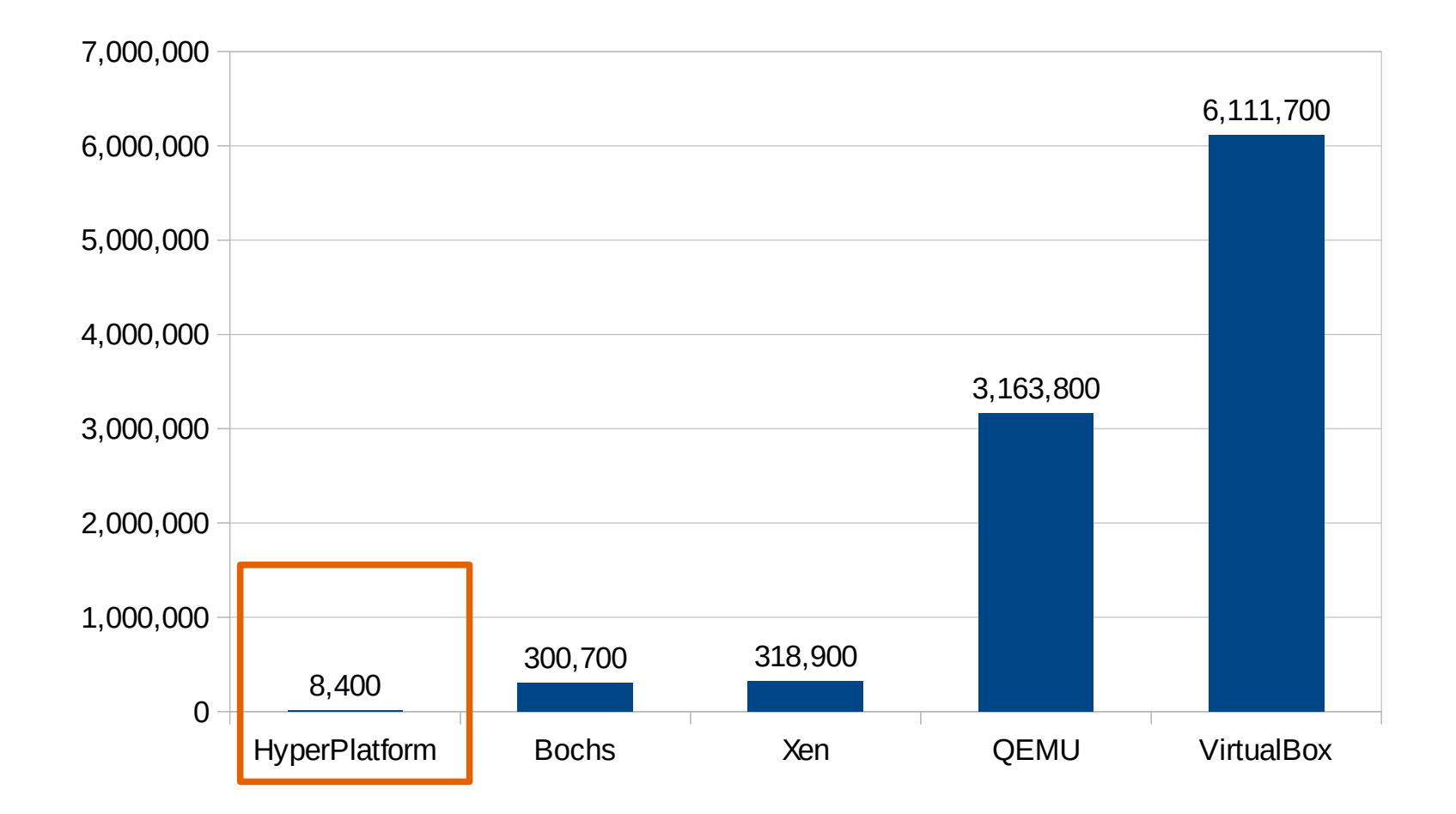

8

## Overview: No Guest Architecture

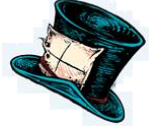

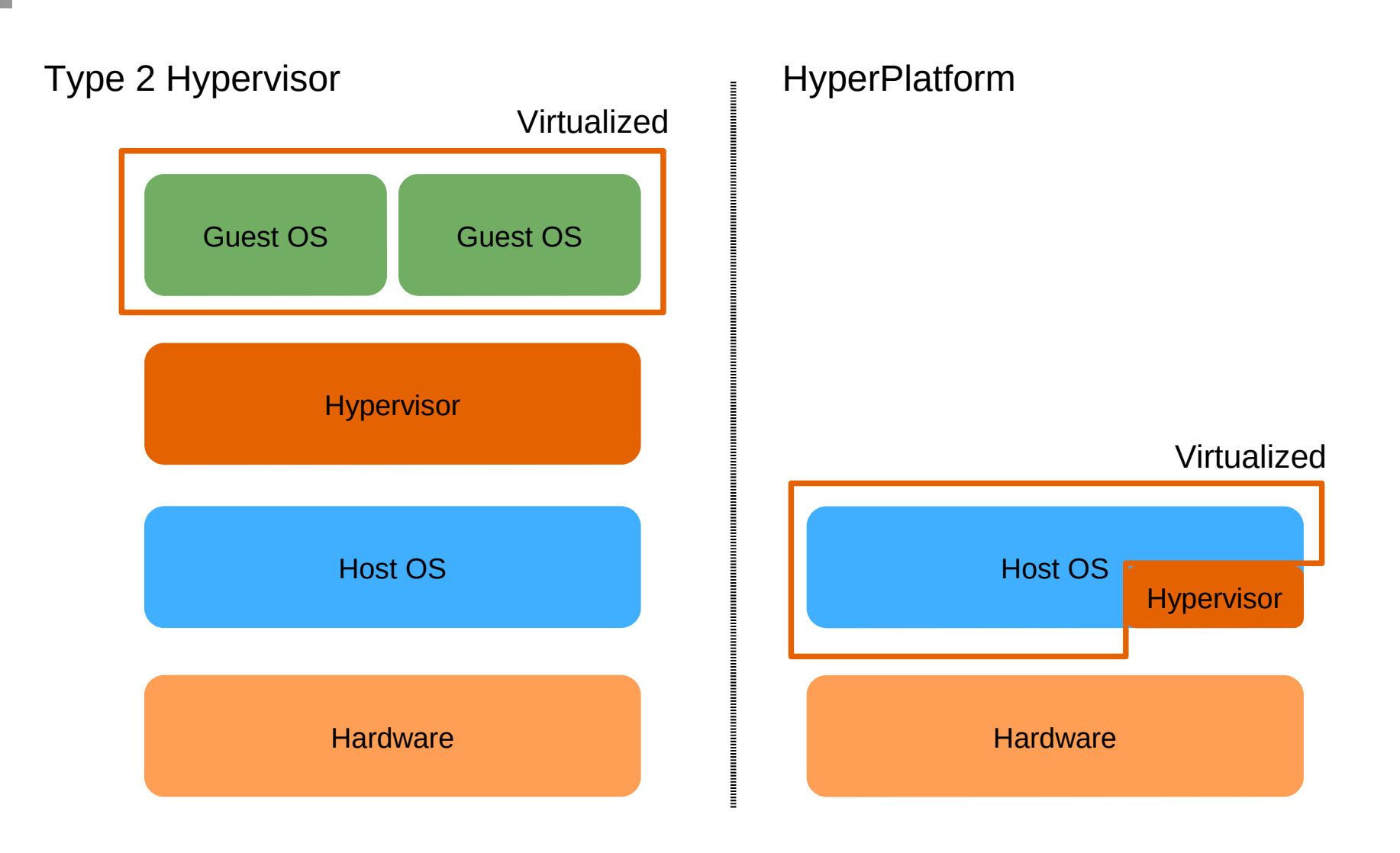

## Overview: No Guest Architecture

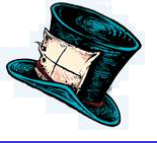

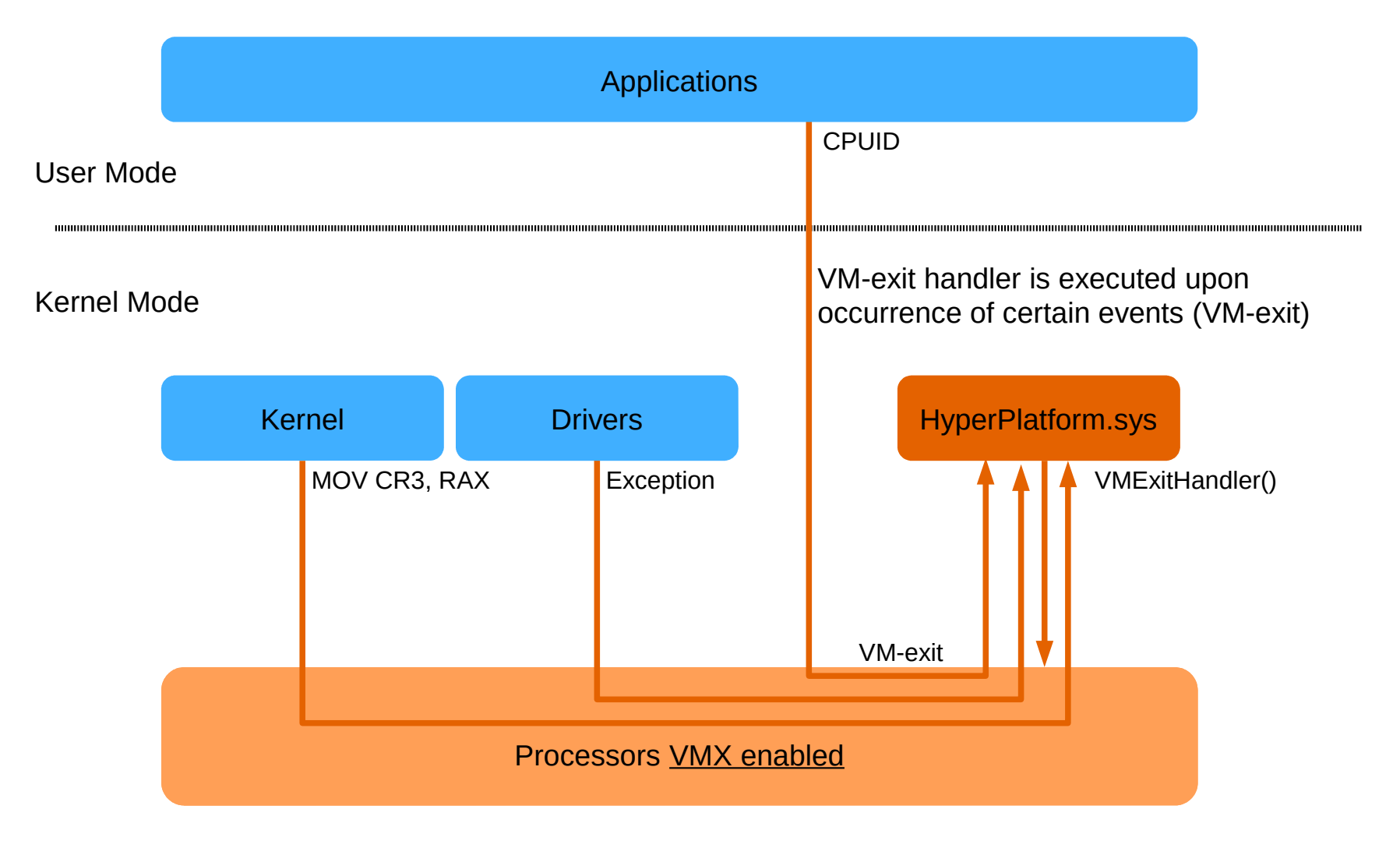

### Overview: VM-exit Handler

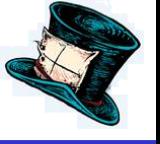

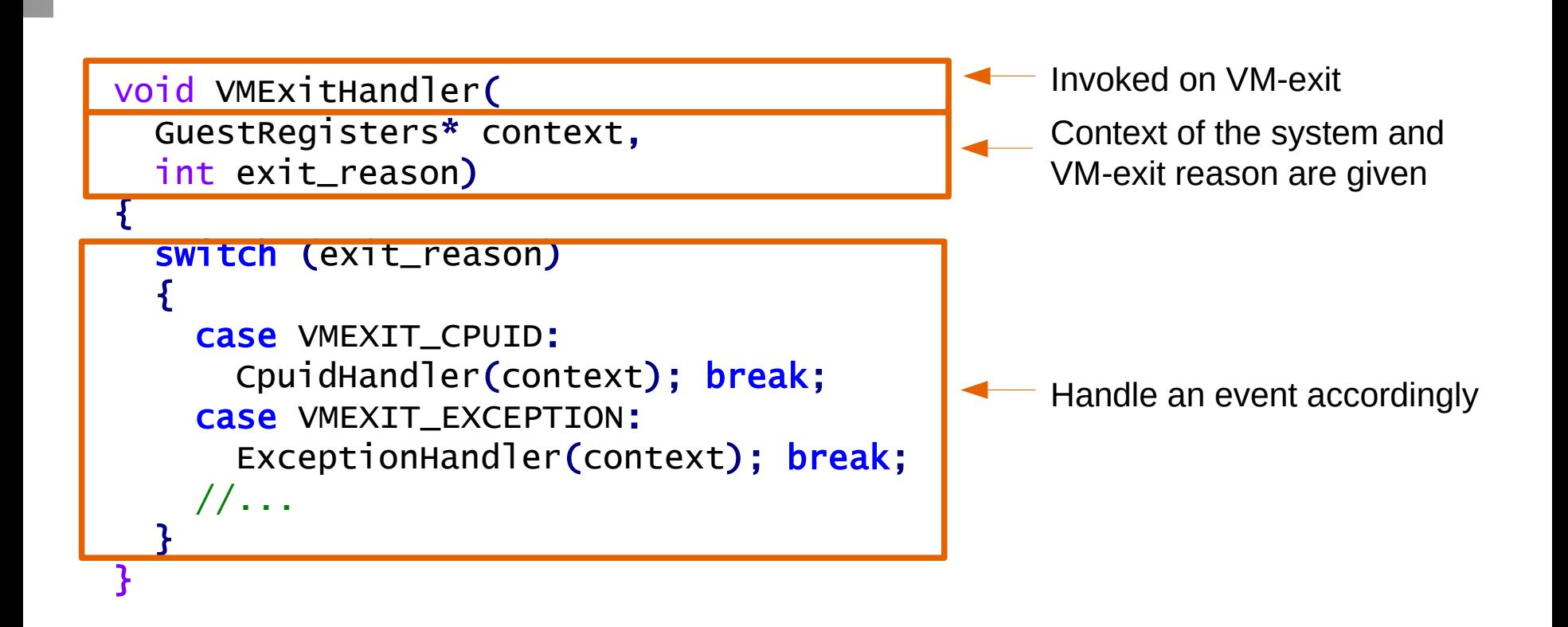

#### BlueHat 2016

## As a VM-exit Filtering Platform

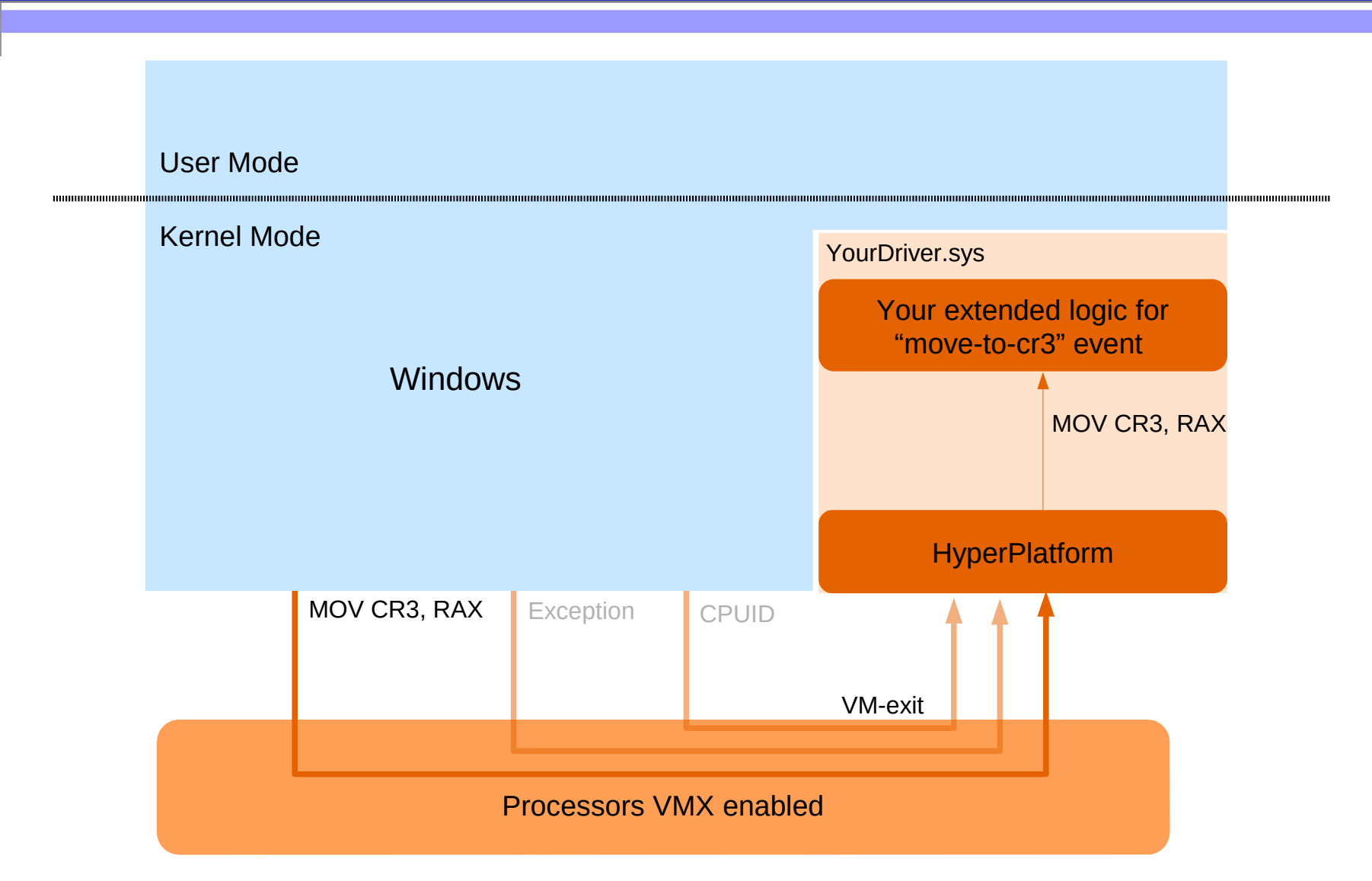

### Recap – Advantages of VT

### VM-exit is a new class of events

- access to system registers
- occurrence of exceptions and interruptions
- execution of certain instructions
- access to memory
- VM-exit handler is flexible
	- Can return different register values and memory contents
- None of them is easy to achieve without VT

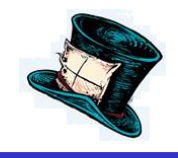

### Demo

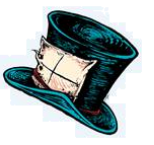

- Straightforward development process
- Example application to security
	- Detection of system resource modification (CR4.SMEP)
	- vs. Capcom.sys
		- See: twitter.com/TheWack0lian/status/779397840762245124

## Extended Page Tables (EPT): Translation

### Additional address translation

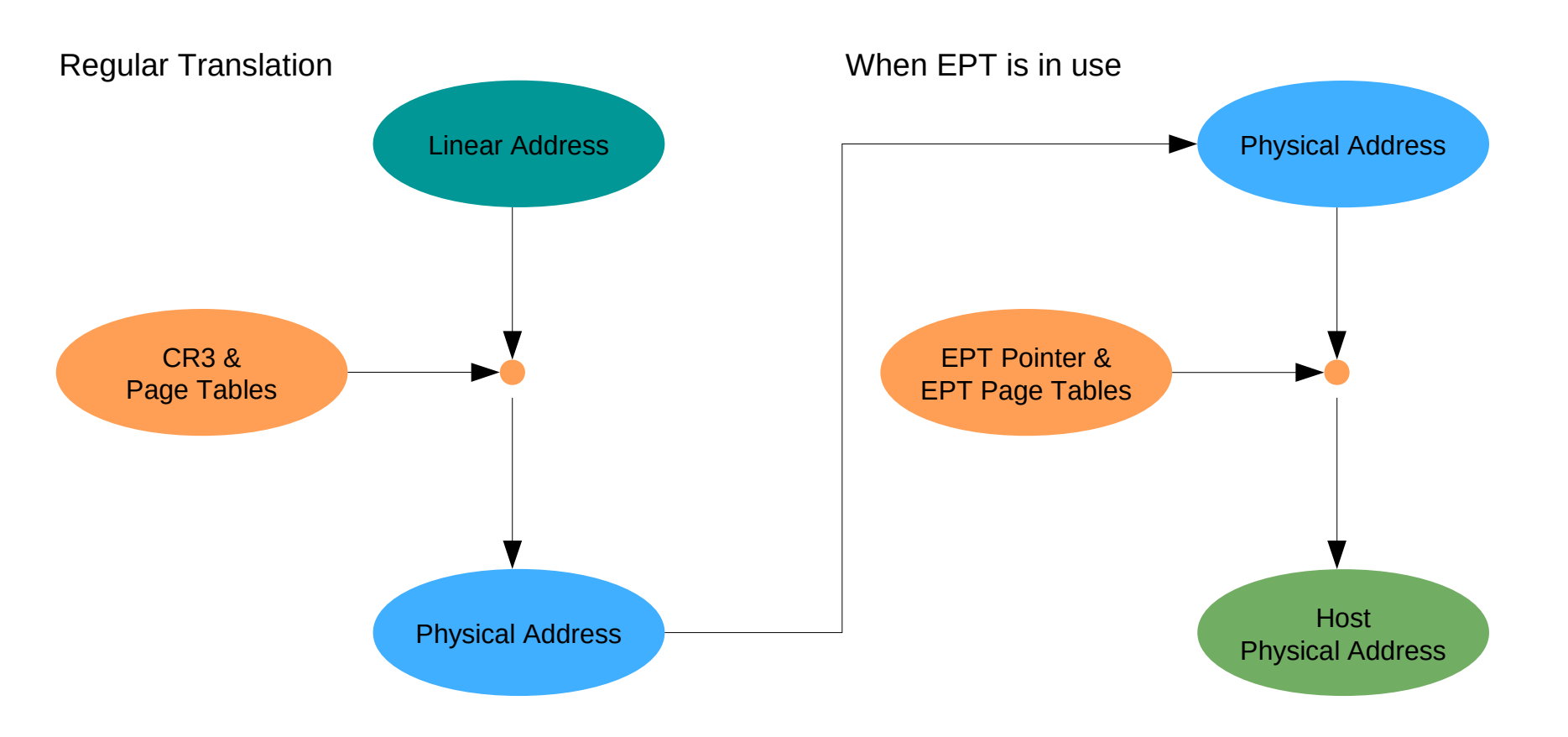

## Extended Page Tables (EPT): Logic & Data

### Resembles to x64 address translation

- Use physical address
	- $\blacksquare$  instead of linear address
- Use EPT pointer
	- $\blacksquare$  instead of CR3
- Use EPT page tables
	- $\blacksquare$  instead of page tables

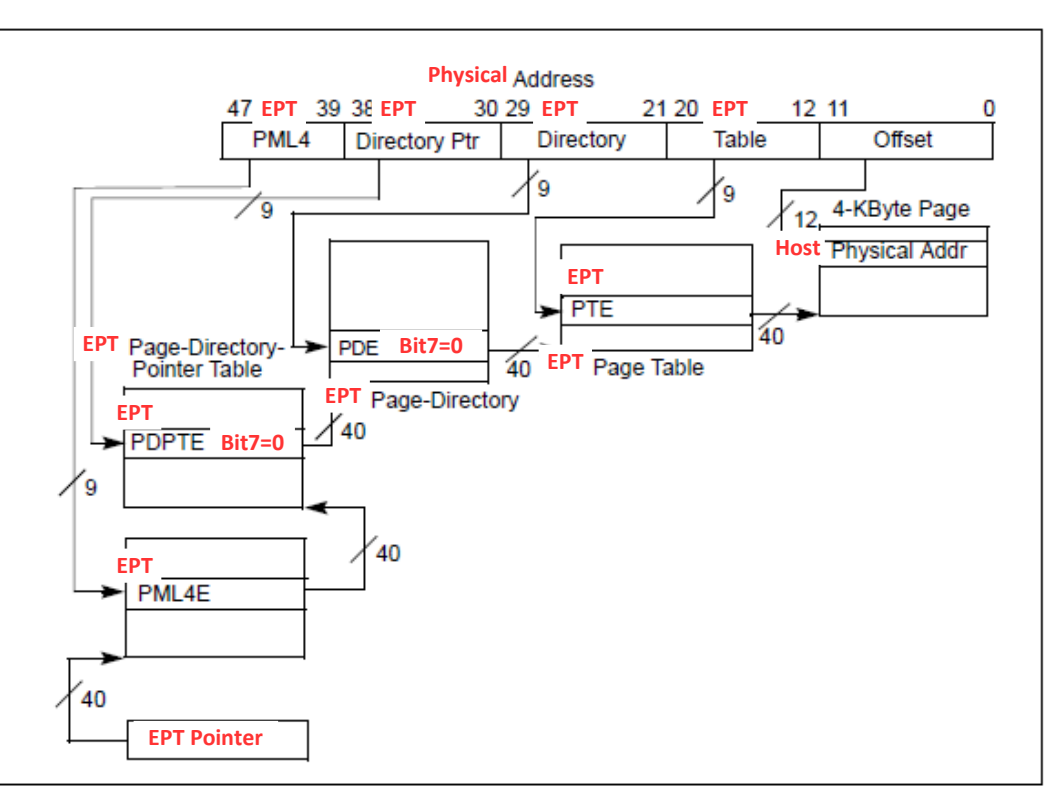

### Extended Page Tables (EPT): Protection

### Defines protection of each page along with translation

### Page Table Entry

Table 4-19. Format of an IA-32e Page-Table Entry that Maps a 4-KByte Page

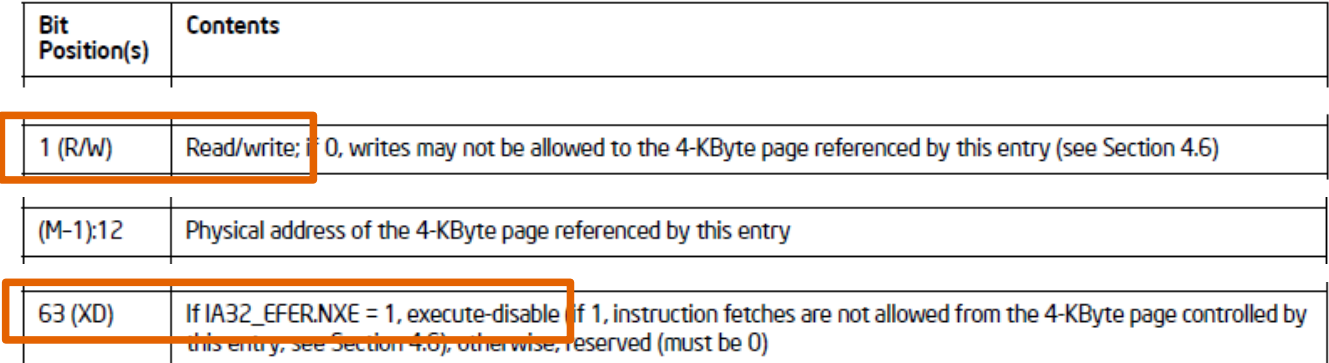

### EPT Page Table Entry

#### Table 28-6. Format of an EPT Page-Table Entry that Maps a 4-KByte Page

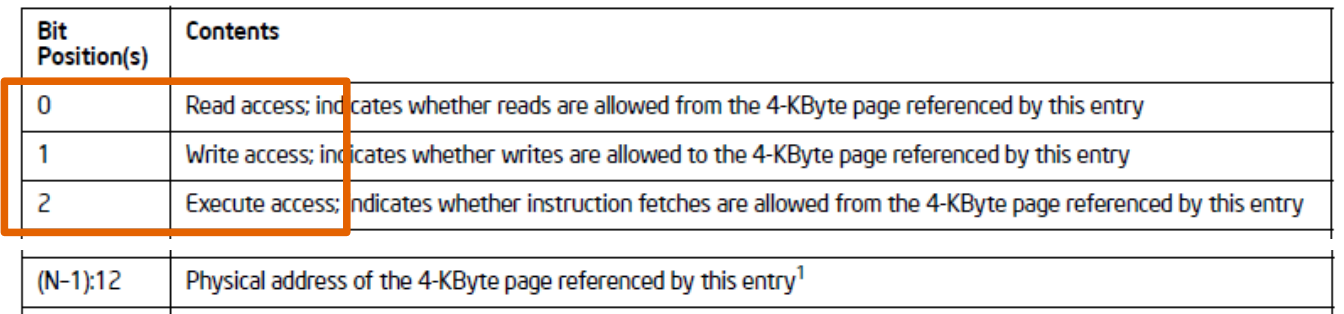

## Application #1: Memory Access Monitoring

- Protection violation causes VM-exit (instead of #PF)
- Any access to arbitrary memory can be monitored
	- ept\_pte.writable = false;

will cause VM-exit on any write access

- We can write hypervisor-based protection for sensitive regions
	- pa = MmGetPhysicalAddress(HalDispatchTable); EptGetEptEntry(pa)->writable =  $false$ ;

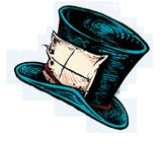

### Application #1: Demo

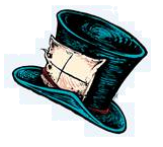

- Example application to security
	- Prevention of LPE exploit for ngs64.sys (CVE-2014-0816)

## Application #2: Stealth API Hook

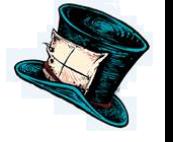

- Can force system to read from fake pages, while hooks are executed
	- Arrange two EPT settings for PA to fake, e.g., 0x1000(PA):

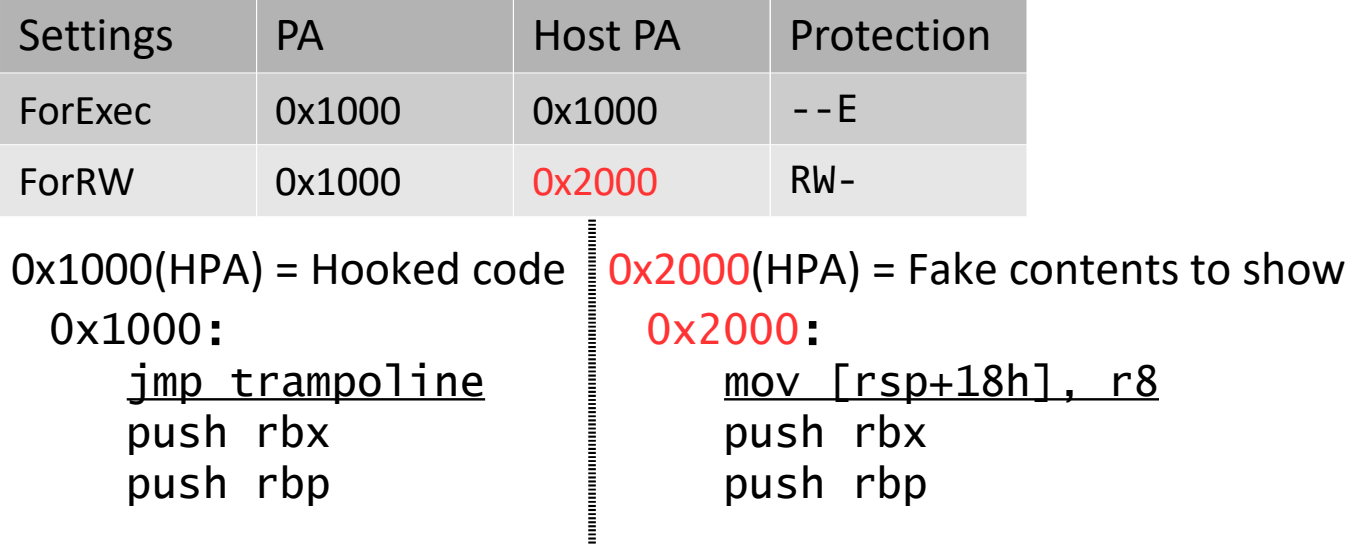

■ Use ForExec as default => hooked code is executed normally

21

## Application #2: Stealth API Hook

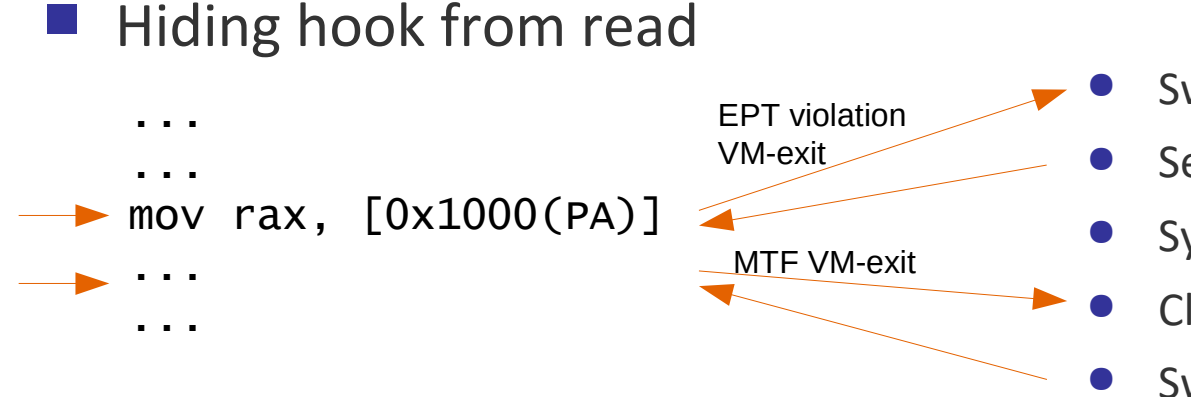

- Switch to ForRW settings
- **Set Monitor Trap Flag**
- System refers to 0x2000 in HPA
- **Clear Monitor Trap Flag**
- Switch to ForExec settings

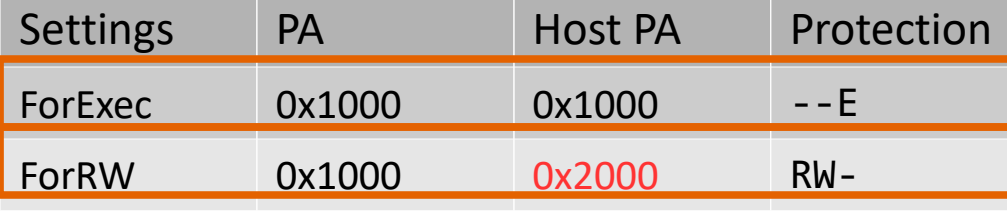

System reads fake contents

## Application #2: Demo

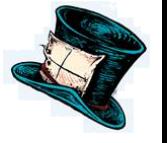

- Example application to reverse engineering
	- Monitoring pool-allocation with stealth API hook
	- $\blacksquare$  Invisible from the system

### Limitation

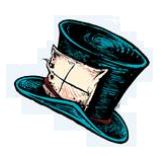

- Requires hardware VT support (i.e., not run inside VirtualBox)
- No AMD-V support (Issue #2)
- Not run with other hypervisors simultaneously (Issue #14)

### Future Work

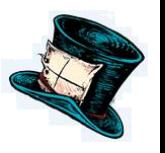

- Memory access tracing for MMIO monitoring
- Addressing the limitation #14
- Stealth API hook for user-mode
- Looking for more ideas and feedback

### **Conclusion**

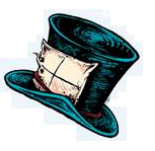

### HyperPlatfrom is

- the simple hypervisor provides you ability to
- **F** flexibly handle a new class of system events, and
- write hypervisor-based tools with high compatibility and efficiency
- Actions: revisit unaddressed challenges, review ability of virtualization technology, and develop ideas and solutions

Hyp

where

handl

- Learn more at GitHub and talk to us with your ideas
	- github.com/tandasat/HyperPlatform

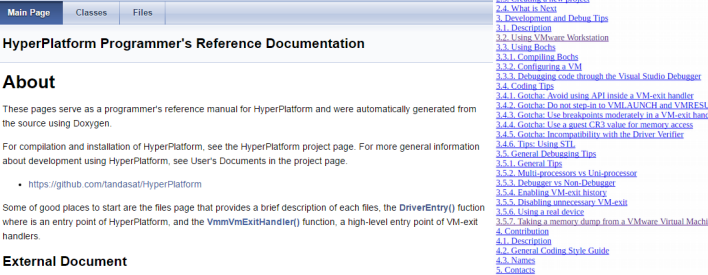

This document often refers to the Intel 64 and IA-32 Architectures Software Developer Manuals (Intel SDM). An descriptions like "See: CONTROL REGISTERS" implies that details are explained in a page or a table titled as CONTROL REGISTERS" in the Intel SDM

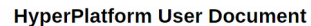

**Table of Contents** About this doc

BlueHat 2016

# One more in your toolbox...

## **KSM**

<https://github.com/asamy/ksm> Ahmed Samy [<asamy@protonmail.com>](mailto:asamy@protonmail.com) GPL v2 Licensed

A (rather) really simple x64 hypervisor with a unique feature set aimed at sandboxing, real-time virtualization.

# **Facts**

- Written by an Ancient Egyptian Pharaoh
- Lightweight

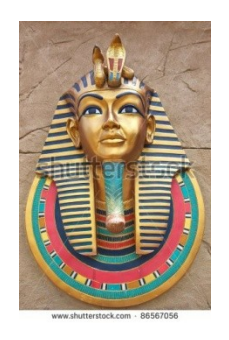

- **Supports #VE, VMFUNC, EPTP-Switching, IDT Shadowing, Page-shadowing, and others.**
- Super fast, pure simple C code (with a bit of Assembly.
- Supports Intel processors only ( $>=$  Haswell)
- Random 3-letter name with K(ernel) in it.
- Aims real-time virtualization (sandboxing, malware detection, …).

# **Lost and f0wnd**

- **Lost: VM exit** costs a lot of cycles! Not to mention reading/writing to VMCS is another story.
- **f0wnd: Virtualization Exceptions** (currently only **EPT violations** are supported).

# **#VE via Guest's IDT**

- Uses IDT index 20
- Requires a 4-KByte page
- Can be caught via **exception bitmap**
- Same **severity** as **Page Faults**
- **Rare case**: it may be diverted as VM-Exit. E.g. when delivering another exception.
- "**exception mask**" to control delivery (take the VM-exit road instead if set to FFFFFFFFh)
- Very fast as it's delivered through guest's IDT in this case we must trust the running kernel.

# **EPTP Switching VMFUNC**

Apart from **#VE** (one does not imply the other)

- **Intel** allows up to 512 entries, thus you have to allocate a page for the "EPTP list" (512 \* 8).
- Easily switch EPT pointers from within guest on demand.
- Causes a vm-exit when function specified is not supported or EPTP index is too high (>= 512)
- **No CPL Checks**! (Sometimes an advantage)

# **IDT Hooking**

PatchGuard protects the IDT, we cannot simply just modify the entry and get away with it, eventually we end up with a bug-check. The solution is quite simple:

- By enabling the desc-table (GDT/IDT/LDT/TR) exiting bit in secondary processor control, we can easily establish a "shadow IDT".
- We also allocate a separate "shadow" IDT for obvious reasons.
- Viola.

# **An example**

**Note: It's simpler to do this, but other ideas are too wide to implement as an example.**

- **If we wanted to hook a kernel function** (we use 3 **EPTP**: **EXEC**, **RW**, **RWX** normal):
- **1. EXEC**: **eXe-cute-only**, redirects to our shadow PFN.
- **2. RW**: **rw-**, and redirects to **normal page in case of read/write fault (PG for example)**
- **3. RWX-normal**: **redirects to normal page with all accesswrites so we can call "original" function and switch back when done.**

# **An example (contd.)**

- You may have guessed: By using **VMFUNC**, we can simply just switch to appropriate **EPTP** on **#VE**
- We simply switch to the RWX EPTP ("Normal") when we need to call an original function from within a hooked function and switch back to EXHOOK.
- Still saves a nice amount of time. Violations like this are likely to occur. Standard interrupt handling.
- Same approach can also be applied to virtualizing user processes / kernel device drivers, etc.

# **Cons**

- **Xen supports nesting for this, but difficult to get running.**
- KVM struggles with Windows VM nesting and does not support it.
- Other good VMs are either not open source or just do not support it at all.
- Easy to make mistakes with but end result is very nice and fast.

# **Thank You**

<https://github.com/asamy/ksm>

**Ahmed Samy**

[asamy@protonmail.com](mailto:asamy@protonmail.com)

**KSM Alum Open for opportunities**

### **Satoshi Tanda**

[tandasat@gmail.com](mailto:tandasat@gmail.com)

**HyperPlatform developer**

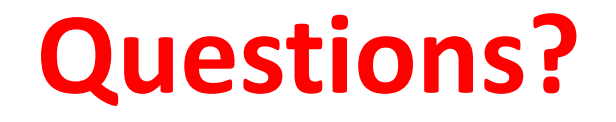

### This page was intentionally left blank.

## **Resources**

- Slides
	- http://tandasat.github.io/HyperPlatform/
- Demo2: MemoryMonRWE
	- https://github.com/tandasat/MemoryMon/tree/rwe\_bh
- Demo3: DdiMon
	- https://github.com/tandasat/DdiMon/tree/demo\_bh
- SimpleVisor excellent resource for learning hypervisor programming
	- https://github.com/ionescu007/SimpleVisor
- Benchmark with PCMark8 (bare-metal vs HyperPlatform)
	- On Win10 x64 (Haswell)
	- http://www.3dmark.com/compare/pcm8hm3/264434/pcm8hm3/264440
	- On Win10 x86 (Westmere)
	- http://www.3dmark.com/compare/pcm8hm3/264436/pcm8hm3/264442

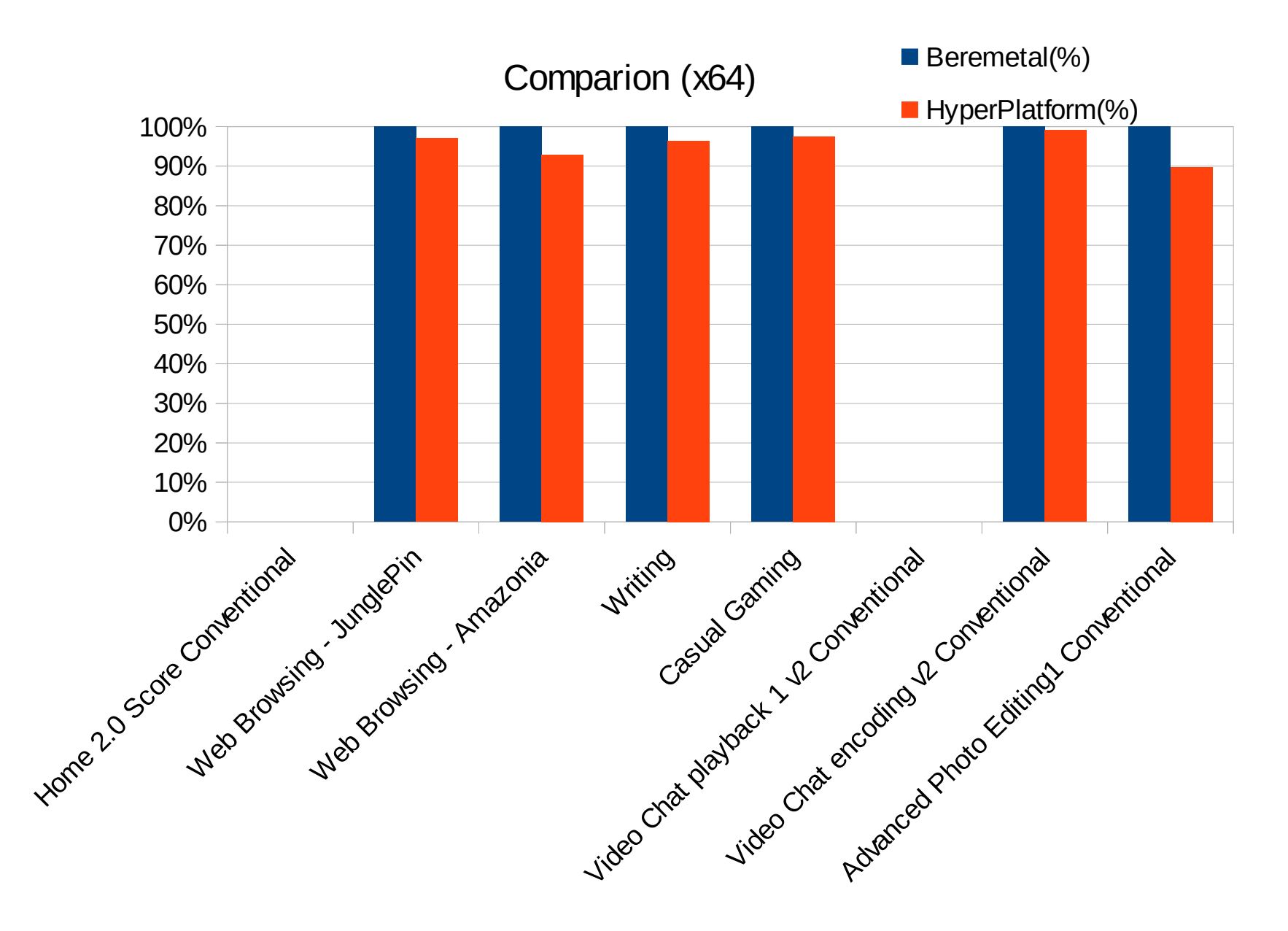

\* For some reasons, PCMark8 never generated scores for the Video Chat playback test on the system regardless of whether HyperPlatform was installed or not

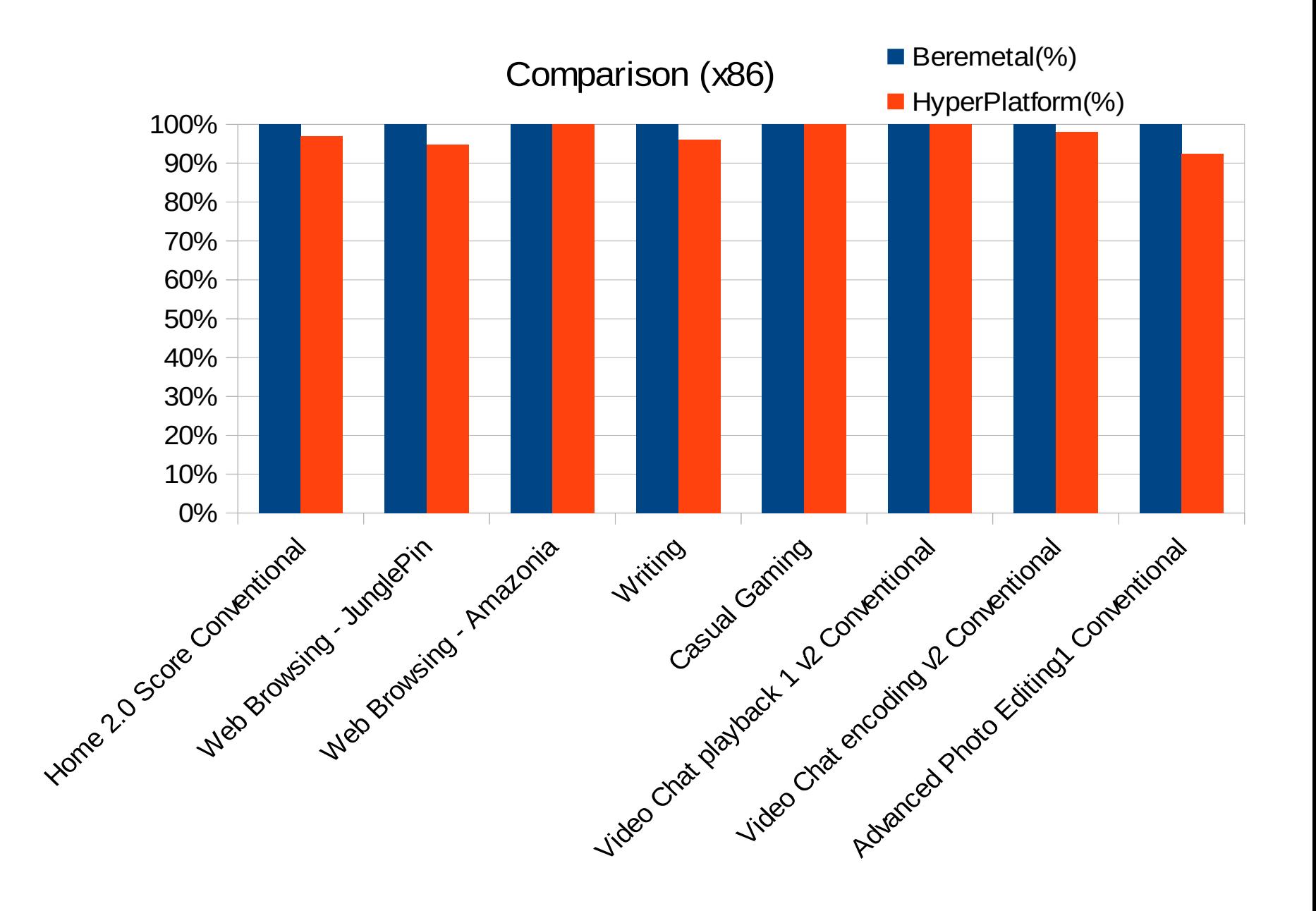